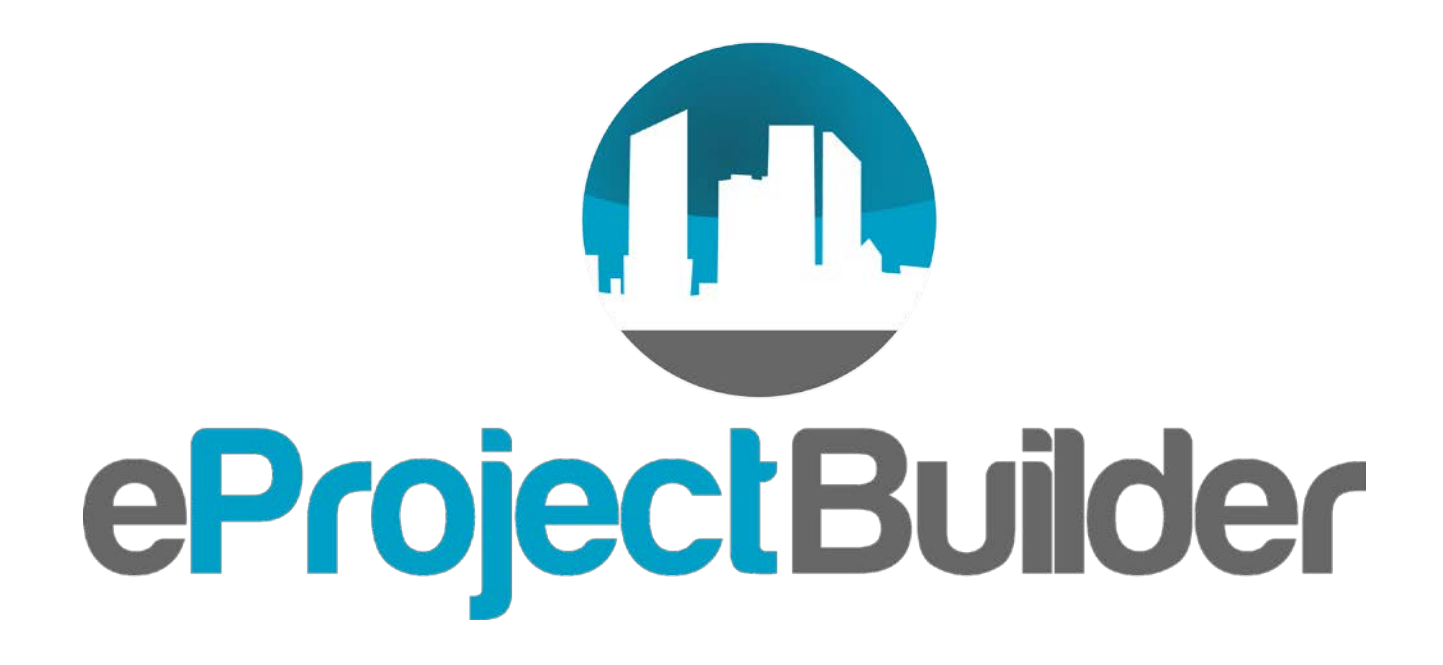

Interagency Sustainability Working Group Meeting Septem ber 20, 2018

**U.S. DEPARTMENT OF** 

**Energy Efficiency & Renewable Energy** 

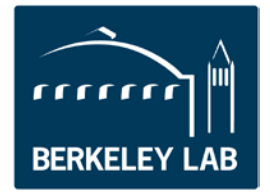

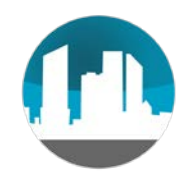

# eProject Builder (ePB)

- Secure, web-based energy project data tracking & reporting system
- Free tool developed/maintained by LBNL
- Funded by U.S. DOE: FEMP and WIP
- Enables ESCOs and their custom ers to securely:
	- Preserve, track & report project and M&V info in perpetuity
	- Generate range of reports on portfolio of projects
	- Develop project scenarios using standardized calculations
	- Benchmark proposed projects against historical ones
	- Enter and track ESPC, UESC, ESA and other project types
	- Be audit-ready!

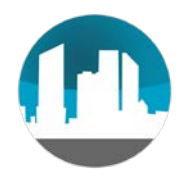

#### Current Status

#### **Participation**

Contains **653** projects representing implementation costs of **\$5.2B** and cumulative guaranteed savings of **\$10.7B**

**398** federal projects (IDIQ, ENABLE, Army Corps, UESC, GSA Area-wide)

**255** state/local/educational/commercial/industrial/other

**> 1000** individuals have trained on ePB: agency, ESCO, and facilitator staff

**Who requires eProject Builder**

DOE-FEMP IDIQ 3 contracts

DOE Qualified List of ESCOs accreditation process

MATOC

Required or used by increasing number of state ESPC programs

NAESCO – required as platform for annual accreditation process

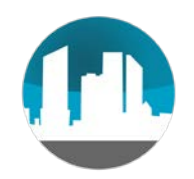

#### ePB Benefits

- Standardization, relational database
- Data and document preservation in perpetuity
- Enables reliable analysis and reporting to stakeholders
- Enables agencies to be audit-ready
- M&V tracking facilitates identifying shortfalls and holding ESCOs accountable

# ePB Com ponents and Security

- Two Key System Components
	- Excel-based data template for ESCO to enter data and develop project scenarios
	- Online system where data and documents are uploaded, accessed and tracked

#### • Security Features

- Encrypted protocol (https)
- Two-step log-in similar to high-security e-commerce sites
- Project access restricted to one ESCO and one customer account
	- Others may be granted read-only access by customer or ESCO
- Zero risk score via 2 levels of vulnerability testing/remediation
	- National lab IT security scans
	- 3rd-party scans from government cybersecurity expert

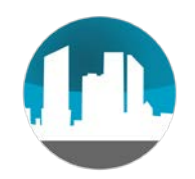

#### Inputs and Outputs

- Inputs and database content
	- Collects data at project level--not at building or facility level
	- ePB is FLEXIBLE –collect the types of info important to you
	- Available data types include:
		- Key project dates
		- Financing and guarantee terms; escalation rates
		- Implementation price
		- Baseline usage; estimated and guaranteed savings
		- M&V verified savings
- Outputs reports
	- Project financial and savings schedules
	- Portfolio-level analysis: output data, tables and graphs
	- M&V results per year and cumulative

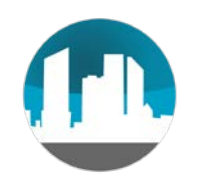

### Typical ePB Workflow

- On ESCO selection, Custom er initiates project online, providing ESCO contact e-mail (takes <1 minute)
- ESCO may use ePB data template to iterate on proposal
- ESCO inputs project proposal into template and uploads to online system
- ESCO may generate PDF schedules to drop into project proposals
- When project is at award stage, ESCO finalizes proposal info in ePB and submits for customer approval
- Customer reviews; when proposal deemed final, customer approves project and schedules are archived on ePB
- At post-installation verification, ESCO enters and submits expected savings into ePB and annual M&V results thereafter
- Customer must "unlock" project for revisions (e.g., mods); ESCO updates project data and re-submits for customer review

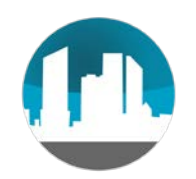

#### Planned for FY19-20

- Accommodate wide range of federal project types and project variations
- Data exchange between ePB and CTS
- More options/flexibility to the data template
- Upgraded analysis and reporting functionality
- Scoping compliance with DoD cybersecurity protocols
- Investigate and implement additional ways ePB can help agencies be audit-ready
- Dynam ic benchm arking using data in ePB (current tool draws statistics from historic database)

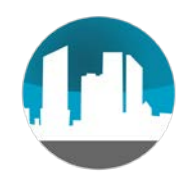

Q&A

ePB website: eprojectbuilder.lbl.gov Em ail: [epb-support@lbl.gov](mailto:epb-support@lbl.gov) Phone: (510) 486-7442 (message line)

#### Thank you!

Elizabeth Stuart: [estuart@lbl.gov](mailto:estuart@lbl.gov)

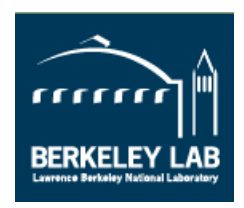

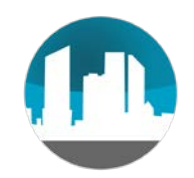

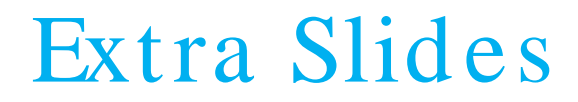

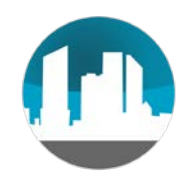

#### M&V Reports

#### • Output single year and cumulative project reports

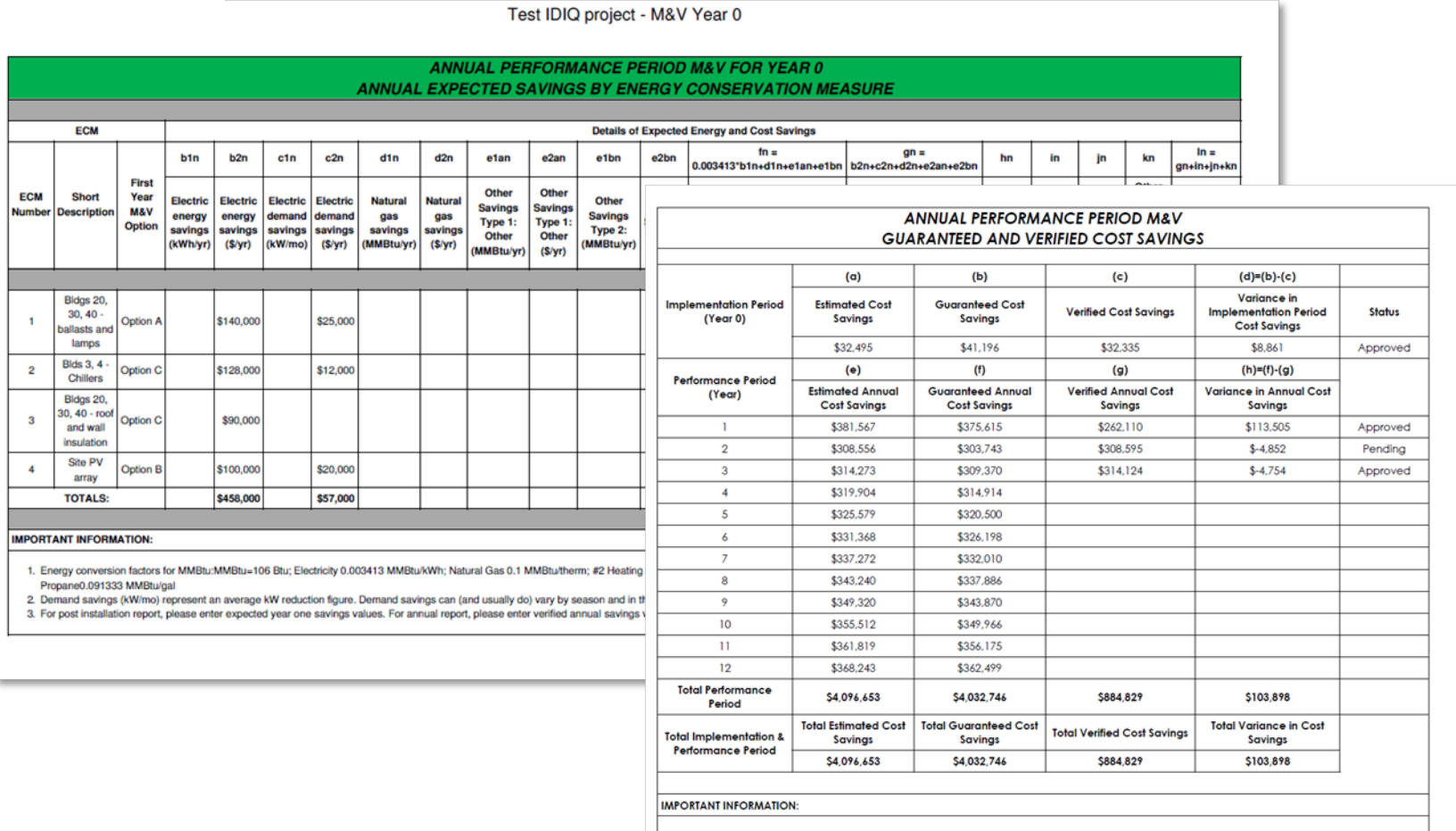

1. The guaranteed annual cost savings are based on the Schedule 1 presented along with the final proposal 2. Negative Variance in Annual Cost Savings (d&h) indicate that the Verified Annual Cost Savings are less than the Guranteed Cost Savings

# Analysis & Reporting Tool

- Choose fields to include in analysis, similar to pivot tables
- Display and download tables and graphs
- Start with library canned queries or create your own
- Save your favorite queries

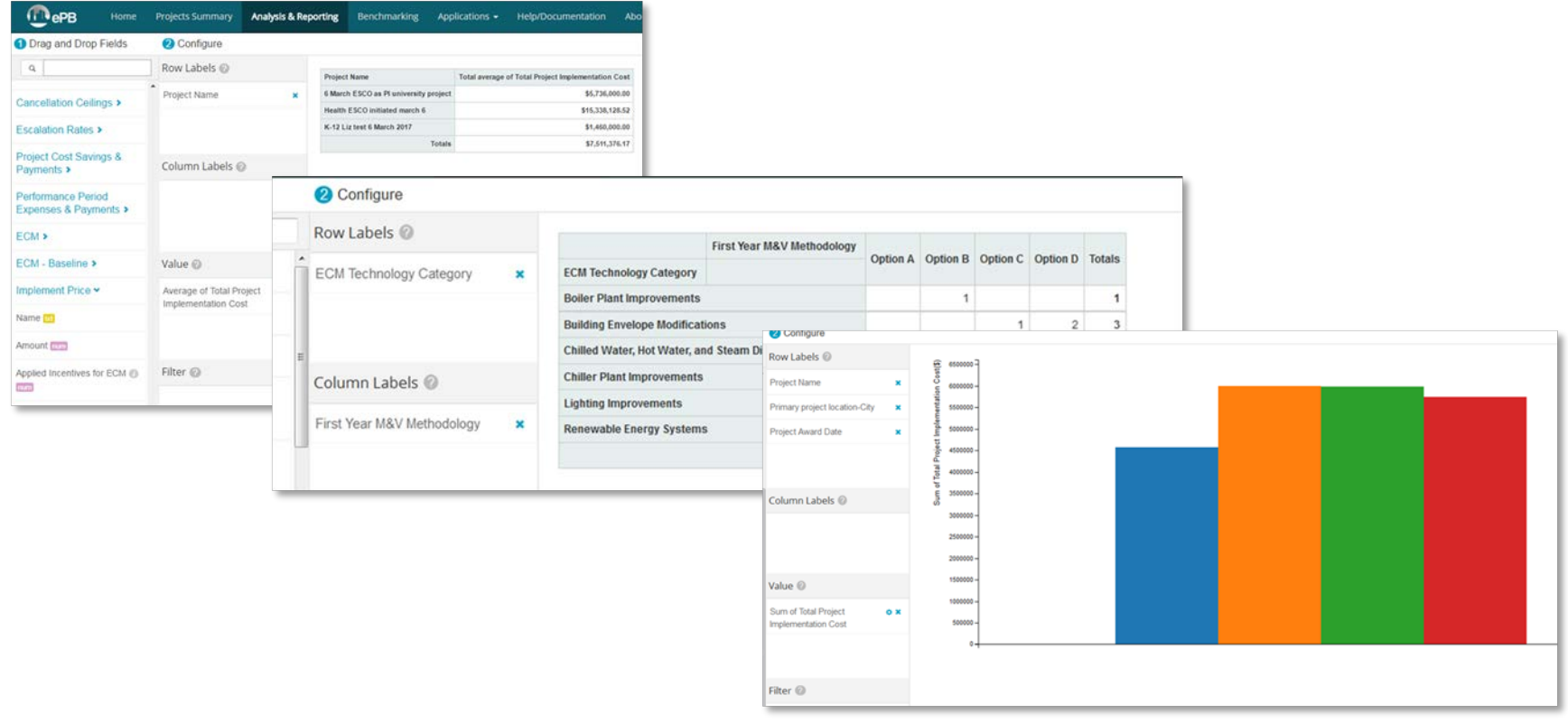

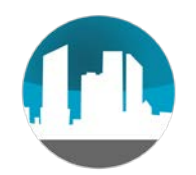

#### Benchm arking Page

- Benchmarking statistics for different combinations of metrics, market segments, and years
- Users query aggregated data from the LBNL/NAESCO database of  $\sim$  6,000 ESCO projects (*not* projects in ePB)

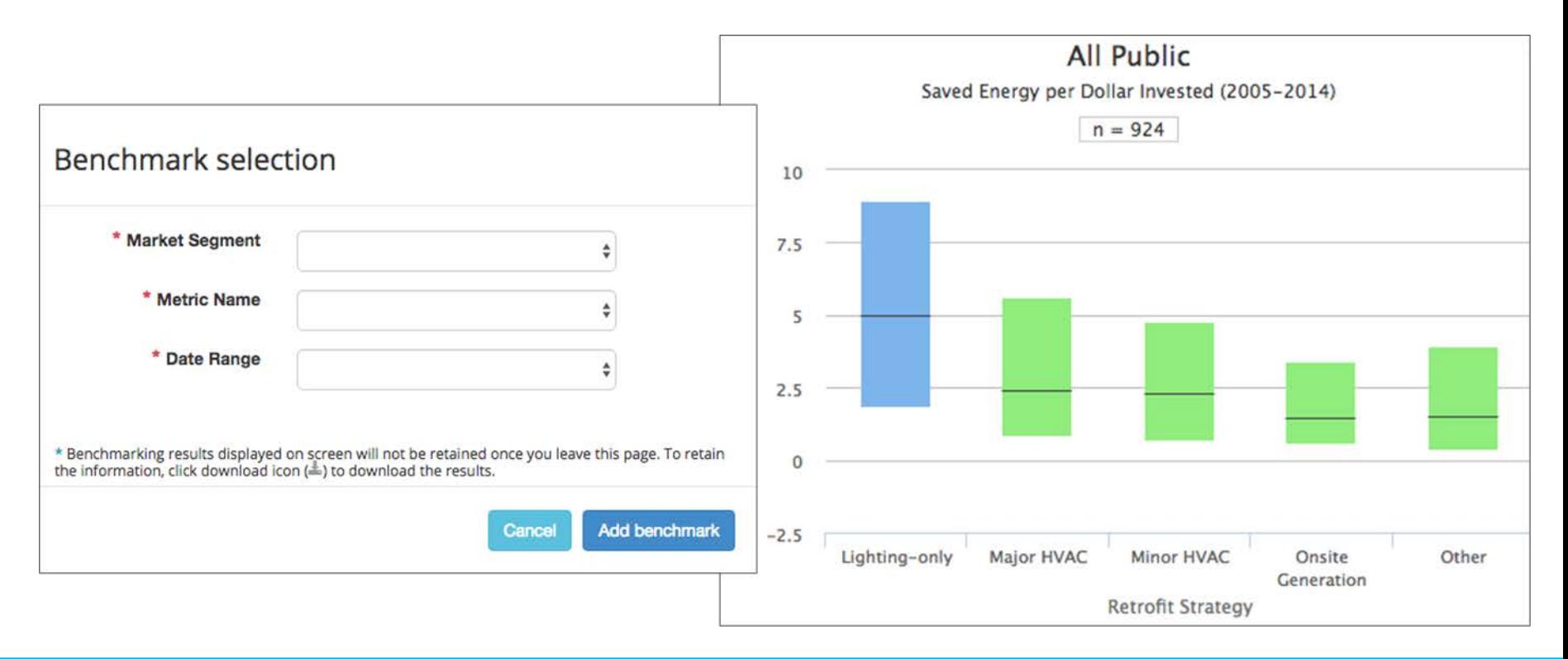

#### How do I access ePB?

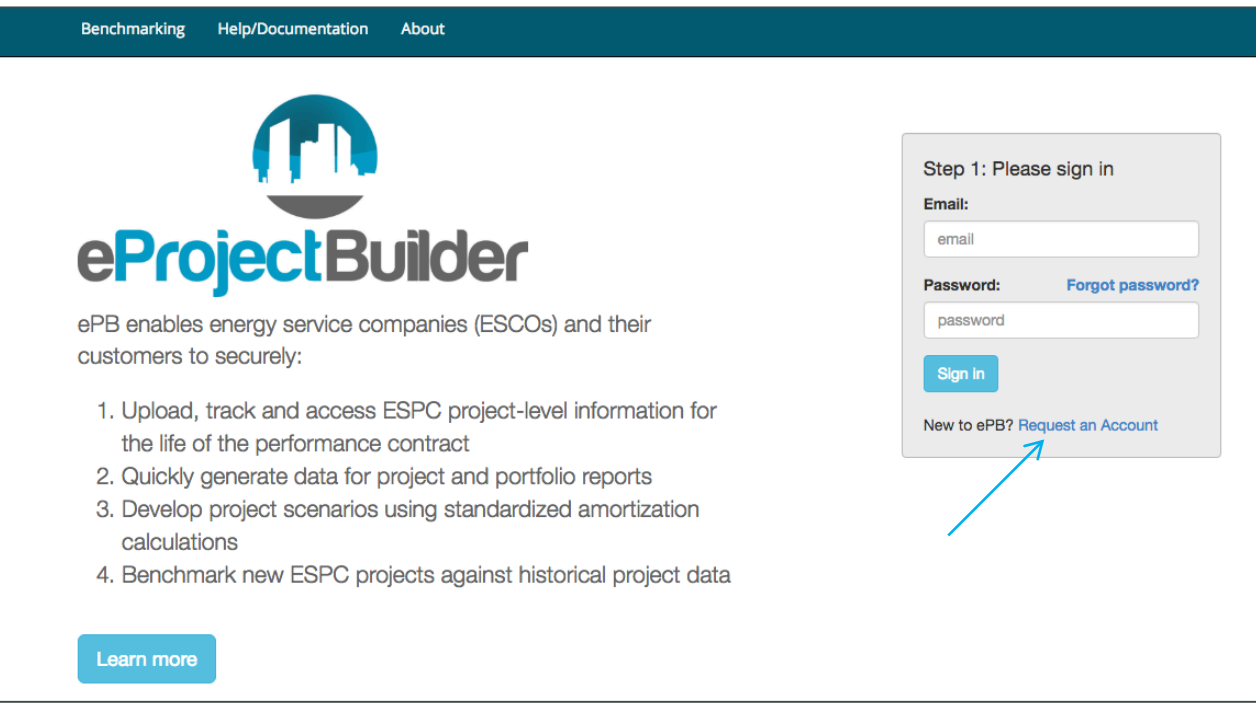

- Go to eprojectbuilder.lbl.gov and request an account for:
	- Main ePB site (eprojectbuilder.lbl.gov) to enter actual projects; and/or
	- Training site (epb-test.lbl.gov) to enter test data and explore tool from both ESCO and customer perspectives